# Abgabe

Dieses Übungsblatt ist bis Freitag, 23.05. um 12:00 Uhr per Email an den eigenen Tutoren abzugeben. Benennen Sie die Abgabe bitte eindeutig: "Matrikelnummer\_Abgabe\_Blattnummer.Format".

# 1 Schaltung für einen Getränkeautomaten

Das folgende Bild zeigt den Aufbau inklusive zweier Push-Buttons mit Pull-Down-Widerstand. Die Verbindung des 15. Pins des LCD-Modules mit dem 10-Ω-Widerstand (in der Zeichnung in Klammern) aktiviert die Hintergrundbeleuchtung und ist optional. Alle anderen Widerstände betragen jeweils 1 kΩ. Der Drehimpulsgeber hat insgesamt 5 Pins, die verbunden werden müssen. Nach Anlöten der Stiftleisten kann das LCD-Modul direkt ins Breadboard gesteckt werden. Wir werden einen Lötservice anbieten.

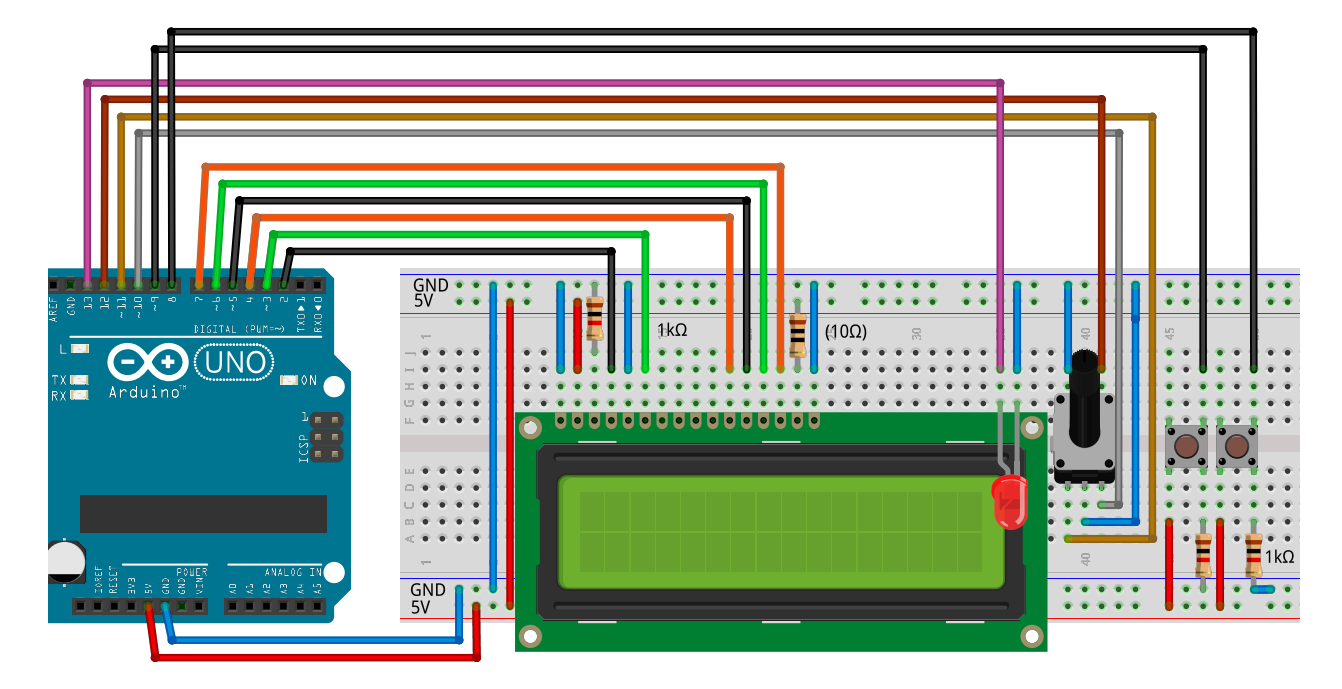

# 2 Bezahlvorgang

Implementieren Sie auf dem Sketch der Vorlesungswebseite aufbauend Zahlungsfunktionalität:

- Nach Auswahl eines Getränks durch Klicken des Drehimpulsgebers soll der Bezahlvorgang beginnen.
- Stellen Sie während des Bezahlvorgangs den Namens des ausgewählten Getränks, den bereits gezahlten Betrag und den noch zu zahlenden Betrag dar.
- Die Bezahlung des Getränks wird durch Drücken der zwei Taster simuliert. Der linke Taster entspricht dem Einwurf von  $0.50 \in$ , der rechte Taster dem Einwurf von  $1 \in$ .
- Nach erfolgter Bezahlung leuchtet die rote LED. Nach Bestätigung durch Klicken des Drehimpulsgebers kehrt der Automat zurück ins Hauptmenü.

Prof. Dr. Andreas Zeller Verantw. Tutor: Florian Groß Übungsblatt 4

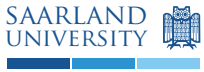

```
Beispiellösung.
```

```
#include <LiquidCrystal.h>
int DRINKS = 3;
char *drink_name [] = { "Wasser", "Limo", "Bier" };
double drink_price [] = { 1.00 , 1.50 , 2.00 };
// LCD - Anzeige
int rsPin = 2;
int ePin = 3;
int d4Pin = 4;
int d5Pin = 5;
int d6Pin = 6;
int d7Pin = 7;
LiquidCrystal lcd (rsPin, ePin, d4Pin, d5Pin, d6Pin, d7Pin);
int button50Cent = 8;
int button100Cent = 9;// Schalter
int turnLeftPin = 10;
int turnRightPin = 11;<br>int selectPin = 12;
int selectPin
int led = 13;
void print_drinks () {
    char buffer [200];
    strcpy (buffer, "");
    for (int i = 0; i < DRINKS; i++){
        if (i > 0)strcat ( buffer , "␣");
        strcat (buffer, drink_name [i]);
    }
    lcd . print ( buffer ) ;
}
void print_prices () {
    int x = 0;
    for (int i = 0; i < DRINKS; i++) {
        char buffer [100];
        lcd.setCursor(x, 1);
        sprintf (buffer, "%, 2f", drink_price[i]);Serial.println(buffer);
        lcd.print (buffer);
        x += strlen (drink_name [i]) + 1;
    }
}
```
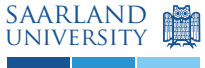

```
void show_selection (int drink) {
 int x = 0;
  for (int i = 0; i < drink; i++) {
   x += strlen (drink_name[i]);
    x += strlen("''");
  }
  lcd.setCursor(x, 0);
 lcd . blink () ;
}
// Getraenk auswahlen und dessen Nummer zuruckgeben
int choose_drink () {
  int current_selection = 0;
  unsigned long last_select = millis () ;
  show_selection ( current_selection ) ;
  while (1) {
    if (millis() - last_select > 500) {
      // Drehen nach rechts
      if (digitalRead(turnRightPin) == LOW) {
        if ( current_selection < DRINKS - 1) {
          current_selection ++;
        }
        show_selection ( current_selection ) ;
        last_select = millis () ;
      }
      // Drehen nach links
      if (digitalRead (turnLeftPin) == LOW) {
        if ( current_selection > 0) {
          current_selection - -;
        }
        show_selection ( current_selection ) ;
        last_select = millis () ;
      }
      // Drucken
      if (digitalRead (selectPin) == LOW) {
        lcd . noBlink () ;
        return current_selection ;
      }
    }
  }
}
void displayPayment (double toPay, double hasPaid) {
    lcd.setCursor(0, 1);
    lcd.print (toPay);
    lcd.print("_{\sqcup \neg \sqcup }");
    lcd.print (hasPaid);
}
```
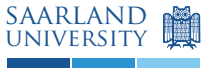

```
void pay_for_drink (int selection) {
    double toPay = drink_price [selection]; double hasPaid = 0.0;
    unsigned long last_select = millis () ;
    lcd.clear(); lcd.home();
    lcd . print ( drink_name [ selection ]) ;
    displayPayment (toPay, hasPaid);
    while (toPay > 0.0) {
        if (millis() - last_sselect > 250) {
             if (digitalRead (button50Cent) == HIGH) {
                 hasPaid += 0.5;to Pay = 0.5;last\_select = millis();
             }
             if (digitalRead(button100Cent) == HIGH && toPay >= 1.0) {
                 hasPaid += 1.0;to Pay = 1.0;last\_select = millis();
             }
        }
        displayPayment (toPay, hasPaid);
    }
}
void dispense_drink (int selection) {
    digitalWrite (led, HIGH);
    while (digitalRead (selectPin) == HIGH) {
        // Wait until selection button has been pressed .
    }
    digitalWrite (13, LOW);
}
void setup () {
    pinMode ( rsPin , OUTPUT );
    pinMode ( ePin, OUTPUT);
    pinMode (d4Pin, OUTPUT);
    pinMode ( d5Pin , OUTPUT );
    pinMode ( d6Pin , OUTPUT );
    pinMode ( d7Pin , OUTPUT );
    pinMode ( turnLeftPin , INPUT_PULLUP ) ;
    pinMode ( turnRightPin , INPUT_PULLUP ) ;
    pinMode (selectPin, INPUT_PULLUP);
    pinMode ( button50Cent , INPUT ) ;
    pinMode ( button100Cent , INPUT ) ;
    pinMode ( led , OUTPUT ) ;
    lcd . begin (16 , 2) ;
    lcd . cursor () ;
    Serial . begin (9600) ;
}
```
Prof. Dr. Andreas Zeller Verantw. Tutor: Florian Groß Übungsblatt 4

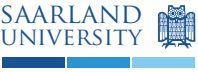

```
void loop () {
    // put your main code here , to run repeatedly :
    lcd . clear () ;
    print_drinks () ;
    print_prices () ;
    int selection = choose_drink () ;
    // Weitere Funktionen , etwa :
    pay_for_drink ( selection ) ;
    dispense_drink ( selection ) ;
}
```
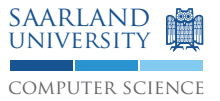

## 3 Fehlersuche

- a. Was passiert beim Übersetzen dieser Programme?
- b. Gab es Fehlermeldungen? Wenn ja, was bedeuten sie?
- c. Falls es keine Fehlermeldungen gab: Verhält sich das Programm wie beabsichtigt?
- d. Wie lassen sich die Fehler korrigieren?

Listing 1: Ein fehlerhaftes Programm

```
// Gewuenschtes Verhalten: Den String an sich selbst haengen
void setup () {
 char [] str = \{a', b', c', d'\};strcat (str, str);
}
```

```
void setup () {
  char str[10] = \{'a', 'b', 'c', 'd'\};strcat (str, str);
}
```
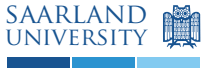

#### Listing 2: Ein fehlerhaftes Programm

```
int taster = 2;
int led = 3;
int tasterGedrueckt = 0;
// Gewuenschtes Verhalten: LED leuchtet, wenn Taster
// zwischen einschl. 6x und einschl. 9x gedrueckt
void loop () {
  tasterGedrueckt = digitalRead ( taster ) ;
  if ( tasterGedrueckt = 1) { zaehler ++; }
  if (5 < zaehler < 10) {
    digitalWrite (led, HIGH);
  } else {
    digitalWrite (led, LOW);
  }
}
```

```
int taster = 2;
int led = 3;
int zaehler = 0;
unsigned long last_input = millis () ;
void loop () {
 // Taster entprellen
  if (digitalRead (taster) = HIGH && millis () - last_input > 50) {
      zaehler ++;
      last_input = millis () ;
  }
  if (5 < zaehler && zaehler < 10) {
    digitalWrite (led, HIGH);
  } else {
    digitalWrite (led, LOW);
  }
}
```
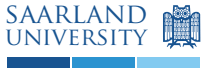

computer science

Listing 3: Ein fehlerhaftes Programm

```
int led = 3;
int naechsterWechsel = 0;
void setup () { naechsterWechsel = millis + 300; }
// Gewuenschtes Verhalten: LED blinkt ohne Einsatz von delay()
void loop () {
  if (millis > naechsterWechsel) {
    digitalWrite (!digitalRead (led));
    naechsterWechsel = millis + 300;
  }
}
```

```
int led = 3;
int naechsterWechsel = 0;
int ledLeuchtet = HIGH ;
void setup () {
  pinMode (led, OUTPUT);
 naechsterWechsel = millis () + 300;
}
void loop () {
 if (millis() > naechsterWechsel) {
    digitalWrite (led, ledLeuchtet);
    ledLeuchtet = !ledLeuchtet;
    naechsterWechsel = millis () + 300;
  }
}
```
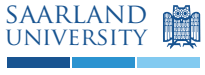

Listing 4: Ein fehlerhaftes Programm

```
int taster = 2;
int led = 3;
// Gewuenschtes Verhalten: LED leuchtet, wenn Taster gedrueckt
void loop () {
 if (taster == HIGH) {
   led = HIGH;} else {
   led = LOW;}
}
```
Beispiellösung.

```
int taster = 2;
int led = 3;
void loop () { digitalWrite (led, digitalRead (taster)); }
```
Listing 5: Ein fehlerhaftes Programm

```
int ledLeuchtet = 0;
int naechsterWechsel = 0;
// Gewuenschtes Verhalten : LED blinkt ohne Einsatz von delay ()
void loop () {
  while (millis () <= naechsterWechsel) {
    if (millis () > naechsterWechsel) {
      digitalWrite (led, !ledLeuchtet);
      naechsterWechsel = millis () + 300;
    }
  }
}
```

```
int ledLeuchtet = 0;
int naechsterWechsel = 0;
int led = 3;
void loop () {
 if (millis () > naechsterWechsel) {
    digitalWrite (led, ledLeuchtet);
    ledLeuchtet = !ledLeuchtet;
    naechsterWechsel = millis () + 300;
 }
}
```
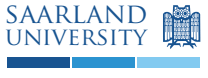

Listing 6: Ein fehlerhaftes Programm

```
int leds [] = \{7, 8, 9\};// Gewuenschtes Verhalten: Pins 7-9 werden als OUTPUT initialisiert
// Zu initialisierende Pins sind in einem Array abgelegt
void setup () {
 int i = 7;
  while (i < 9) {
    pinMode ( leds [ i ++] , OUTPUT ) ;
  }
}
```

```
Beispiellösung.
```

```
int leds [] = \{7, 8, 9\};void setup () {
  int i = 0;
  while (i < 3) {
    pinMode ( leds [ i ++] , OUTPUT ) ;
  }
}
```